ILLINOIS SUPREME COURT COMMISSION ON ACCESS TO JUSTICE

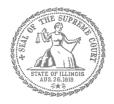

# **Self-Represented Litigants**

# How to E-File in Odyssey File & Serve Step 2: Register to E-File

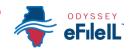

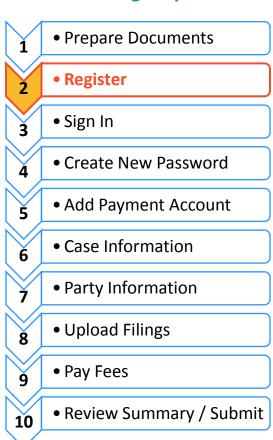

**E-filing Steps** 

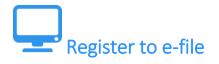

Before you can electronically file (e-file) your court documents, you need to create an account.

## Choose to register a new account

- 1. To create a new account and register as a user click: <u>https://illinois.tylerhost.net/ofsweb</u>
- 2. The Actions panel is where you sign into Odyssey File & Serve or register as a user.
- 3. Click Register.

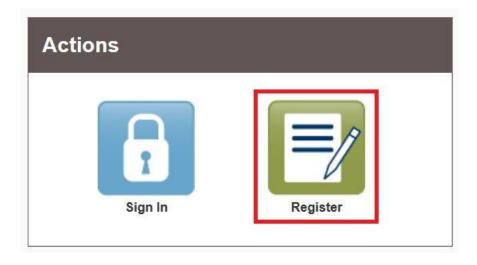

The **Register** button takes you to the page where you can register in the system by using your name and contact information. If you have already registered as a user, click **Sign In**. For detailed instructions on how to Sign In to your account see *How to E-File in Odyssey File & Serve Step 3: Sign In*.

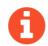

You will need:

- Email address. If you do not have an email address, you will need to create one. Commonly used email accounts include: Gmail, <u>www.google.com/gmail</u> and Yahoo Mail, <u>https://mail.yahoo.com</u>
- ✓ Mailing address that is not a P.O. Box.
- Telephone number

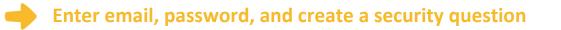

- 1. Enter your name, email address, and create a password.
- 2. Enter a security question and answer that you can easily remember.
- 3. Then click Next.

| First Name                                 | Middle                    | Last Name          |  |
|--------------------------------------------|---------------------------|--------------------|--|
| Email Address                              |                           | Password           |  |
| Security Question                          |                           |                    |  |
| Enter a simple question that can only be a | inswered by you. Example: | High School Mascot |  |
| Security Answer                            |                           |                    |  |
|                                            |                           |                    |  |

0

If you forget your password, you may have to correctly answer your security question to be able to access your account again. It is a good idea to write down and save your password and security question and answer.

### • Register as a self-represented litigant

- 1. If you do not have an attorney, you need to register for a self-represented litigant account and not a firm account.
- 2. Click on the Circle to register as a self-represented litigant.

| er Information » <u>Firm Information</u> » Terms and Con                            | ditions » Complete                      |
|-------------------------------------------------------------------------------------|-----------------------------------------|
| egistration Options                                                                 |                                         |
| Register for a Firm Account                                                         | Register for a Self-Represented Account |
| Perfect for:                                                                        | Perfect for:                            |
| - Attorneys                                                                         | Pro Se Filers     Process Servers       |
| <ul> <li>Firms with multiple filers</li> <li>Solo Attorney Practitioners</li> </ul> | - Landlords / Tenants                   |
|                                                                                     | 0                                       |

When you click on the button above, this alert will pop up.

3. Click on **Continue as Pro Se**.

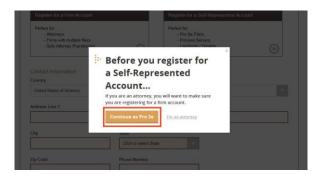

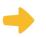

#### **Enter your contact information**

- 1. Select the country where you live. The United States of America is the default country.
- 2. Enter your address and telephone number.
- 3. Click Next.

| Register for a Firm Account                                                                  |                     | Register for a Self-Represented Acc                                           | count |
|----------------------------------------------------------------------------------------------|---------------------|-------------------------------------------------------------------------------|-------|
| Perfect for:<br>- Attorneys<br>- Firms with multiple filers<br>- Solo Attorney Practitioners | 0                   | Perfect for:<br>- Pro Se Filers<br>- Process Servers<br>- Landiords / Tenants | 0     |
| Contact Information                                                                          |                     |                                                                               |       |
| Country                                                                                      |                     |                                                                               |       |
| United States of America                                                                     |                     |                                                                               |       |
|                                                                                              |                     |                                                                               | _     |
| Address Line 1                                                                               |                     |                                                                               |       |
|                                                                                              |                     |                                                                               |       |
| City                                                                                         | State               |                                                                               |       |
|                                                                                              | Click to select Sta | ite a                                                                         |       |
|                                                                                              | SHER IN DEFECT ON   |                                                                               |       |
| Zip Code                                                                                     | Phone Number        |                                                                               |       |

Enter an address where you can receive mail during your legal case. This cannot be a P.O. Box.

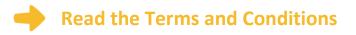

- 1. Read the Terms and Conditions.
- 2. If you agree, click I Agree Create My Account

|                                                                                                    | and Conditions . Complete                                                                                                    |
|----------------------------------------------------------------------------------------------------|----------------------------------------------------------------------------------------------------|
| Odyssey File & Serve Usage Agr                                                                                                    | eement                                                                                                    |
| and use of the Odyssey File & Serve application<br>other Tyler products is conditioned upon Your a<br>legally bound by all of the terms and conditions                                                                                                    | slogies for the State of Illinois. Please read this Agreement carefully. It governs Your access to<br>through the Tyler Technologies Internet Ster. Your use of the Tyler Technologies Ste and/or<br>acceptance of this Agreement. By cluting on the '1 Accept' button, You are agreening to be<br>of this Agreement. If You are acting as an employee, You agree that this Agreement will bind<br>do .o.A suse of Ints Agreement. The 'Or '' or ''' and' clution' You agree that this Agreement will bind<br>do .o.A suse of Ints Agreement. The 'Or '' or ''' and ''' clution' You agree that this Agreement will bind<br>do .o.A suse of Ints Agreement. The 'Or ''' or ''' clution' You agree that this Agreement will bind<br>do .o.A suse of Ints Agreement. The 'Or ''' or ''' clution'' clution''' or ''' or '''' clution''' clution'''' clution''''''''''''''''''''''''''''''''''''                                                                                                    |
| Section 1. Definitions                                                                                                    |                                                                                                    |
| Section 2. License; Restrictions on Use                                                                                                    |                                                                                                    |
| Section 3. Access to the Tyler Internet Site                                                                                                    |                                                                                                    |
| Section 4. Umitations on Use<br>Section 5. Fee Schedule                                                                                                    |                                                                                                    |
| Section 5. Proprietary Rights                                                                                                    |                                                                                                    |
| Section 7. Disclaimers and Limitations                                                                                                    |                                                                                                    |
| Section 8. Your Warranties and Indemnification                                                                                                    |                                                                                                    |
| Section 9. Limitations of Liability                                                                                                    |                                                                                                    |
| Section 10. Arbitration                                                                                                    |                                                                                                    |
| Section 11. Miscellaneous                                                                                                    |                                                                                                    |
| Section 1. Definitions                                                                                                    |                                                                                                    |
| contractors or consultants who agree to be boo<br>designated or permitted by Yout to access and o<br>discrete compilation of text and/or graphical<br>"Enhancement" means any correction, modific<br>other change that is released generally by Tyles<br>use of the Tyler Services, as may be altered or is<br>documents, materials, and other information a<br>this Agreement. "Proprietary Rights" means an | ga is this agreement. "Automicido user manara am of those employees, agents, independent<br>on the terms and according of this agreement and we are automiced or otherwise<br>as the Type Services persuant to be License. "E-Document "effect to any document of<br>a distribution of the terms and according to the terms and the terms and the<br>document of the terms and the terms and the terms and the terms and the<br>document of the terms and the terms and the terms and the terms and<br>the terms and the terms and the terms and the terms and the terms and<br>the terms and the terms and the terms and the terms and the terms and<br>the terms and the terms and terms and the terms and the terms and the<br>patient, compared to the terms and the terms and the terms and the terms and the<br>terms and terms and terms and terms and the terms and the terms and the<br>terms and terms and terms and terms and the terms and the terms and<br>terms and terms and terms and terms and the terms and the terms and<br>terms and terms and terms and terms and the terms and the terms and the terms<br>and the terms and terms and terms and terms and the terms and the terms and the terms and the terms<br>and terms and terms and terms and terms and the terms and the terms and the terms and the terms and<br>terms and terms and terms and terms and terms and the terms and the terms and the terms and<br>terms and terms and terms and terms and terms and the terms and terms and the terms and terms and<br>terms and terms and |

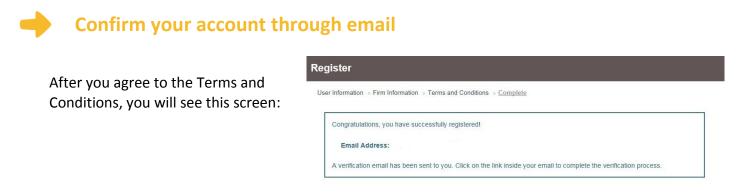

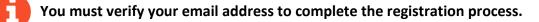

- 1. Login the email account you listed during step 2 to see the verification email.
- 2. Open the email and click the link to confirm your email address. The email will look like this:

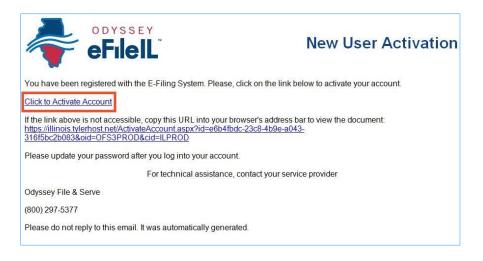

If you do not see the email in your inbox, check your junk mail or spam folder in your email.

3. Click on Click to Activate Account.

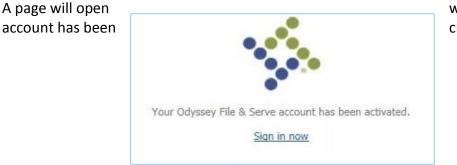

with confirmation that your created. It will look like this:

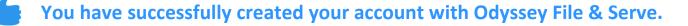